## **X-Windows**

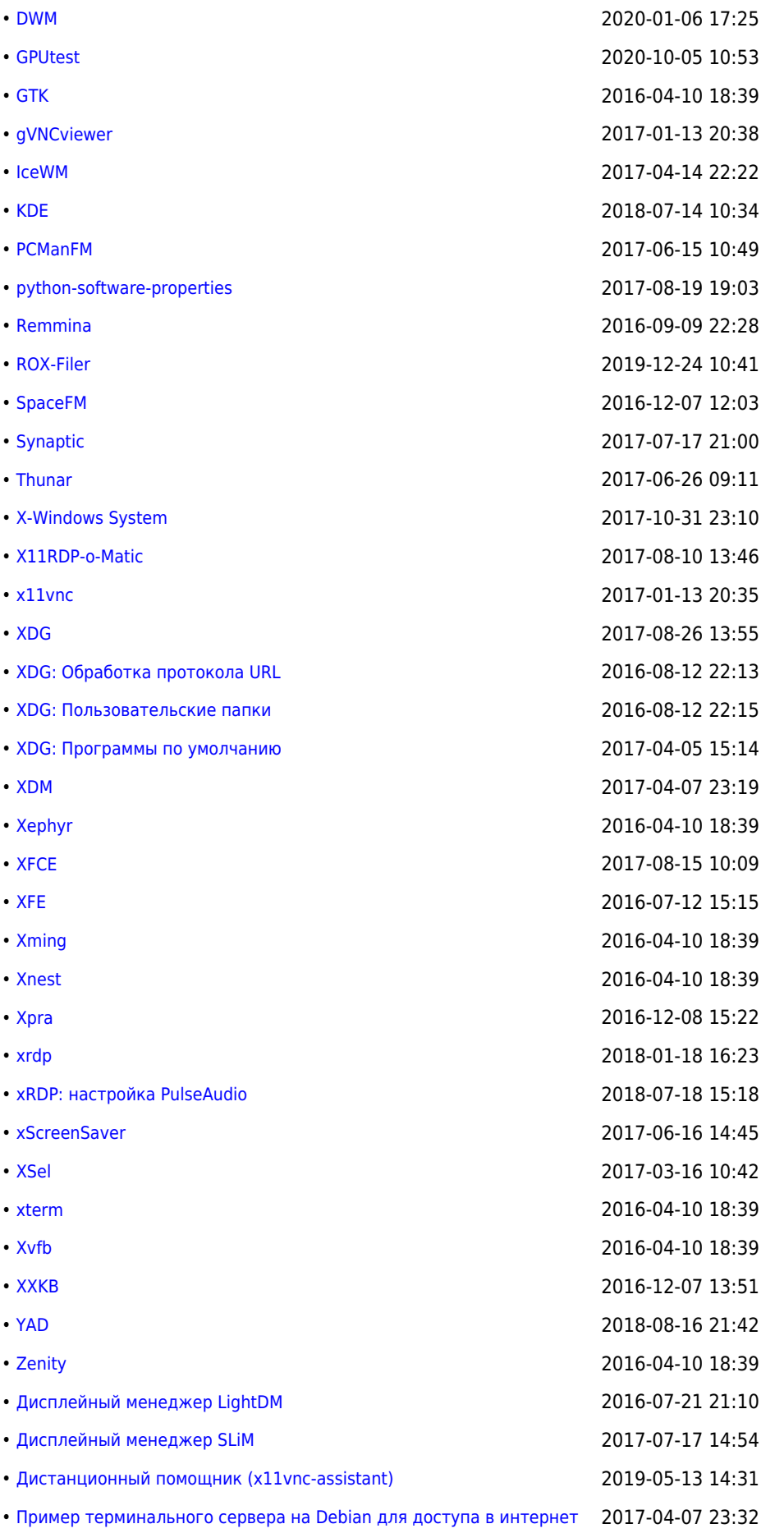

**<https://wiki.yola.ru/tag/x-windows>**

**2015-11-27 19:01**

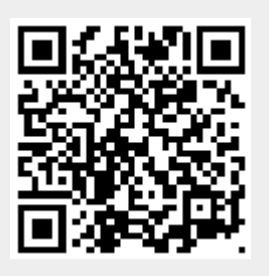